#### Preface

Thank you for choosing DELTA's high-performance VFD-F Series. The VFD-F Series is manufactured with high-quality components and materials and incorporates the latest microprocessor technology available.

#### Getting Started

This quick start will be helpful in the installation and parameter setting of the AC motor drives. To guarantee safe operation of the equipment, read the following safety guidelines before connecting power to the AC motor drives. For detail information, refer to the VFD-F User Manual on the CD supplied with the drive.

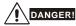

- 1. AC input power must be disconnected before any wiring to the AC motor drive is made.
- A charge may still remain in the DC-link capacitors with hazardous voltages, even if the power has been turned off. To prevent personal injury, please ensure that power has turned off before opening the AC motor drive and wait ten minutes for the capacitors to discharge to safe voltage levels.
- 3. Never reassemble internal components or wiring.
- 4. The AC motor drive may be destroyed beyond repair if incorrect cables are connected to the input/output terminals. Never connect the AC motor drive output terminals U/T1, V/T2, and W/T3 directly to the AC mains circuit power supply.
- Ground the VFD-F using the ground terminal. The grounding method must comply with the laws of the country where the AC motor drive is to be installed. Refer to the Basic Wiring Diagram.
- VFD-F series is used only to control variable speed of 3-phase induction motors, NOT for 1phase motors or other purpose.
- 7. VFD-F series shall NOT be used for life support equipment or any life safety situation.

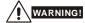

- DO NOT use Hi-pot test for internal components. The semi-conductor used in AC motor drive easily damage by high-pressure.
- There are highly sensitive MOS components on the printed circuit boards. These components
  are especially sensitive to static electricity. To prevent damage to these components, do not
  touch these components or the circuit boards with metal objects or your bare hands.
- 3. Only quality person is allowed to install, wire and maintain AC motor drive.

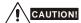

- 1. Some parameters settings can cause the motor to run immediately after applying power.
- DO NOT install the AC motor drive in a place subjected to high temperature, direct sunlight, high humidity, excessive vibration, corrosive gases or liquids, or airborne dust or metallic particles.
- Only use AC motor drives within specification. Failure to comply may result in fire, explosion or electric shock.
- To prevent personal injury, please keep children and unqualified people away from the equipment.
- 5. When the motor cable between AC motor drive and motor is too long, the layer insulation of the motor may be damaged. Please use a frequency inverter duty motor or add an AC output reactor to prevent damage to the motor. Refer to appendix B Reactor for details.
- The rated voltage for AC motor drive must be ≤240V (≤480V for 460V models) and the mains supply current capacity must be ≤5000A RMS (≤10000A RMS for the ≥40hp (30kW) models).

## **Specifications**

|                 | Voltage Class                | 230V Class                    |            |      |                              |     |        |        |      |      |      |      |     |
|-----------------|------------------------------|-------------------------------|------------|------|------------------------------|-----|--------|--------|------|------|------|------|-----|
| Mode            | el Number VFD-XXXF23X        | 007                           | 015        | 022  | 037                          | 055 | 075    | 110    | 150  | 185  | 220  | 300  | 370 |
| Max.            | Applicable Motor Output (kW) | 0.75                          | 1.5        | 2.2  | 3.7                          | 5.5 | 7.5    | 11     | 15   | 18.5 | 22   | 30   | 37  |
| Max.            | Applicable Motor Output (HP) | 1.0                           | 2.0        | 3.0  | 5.0 7.5 10 15 20 25 30 40 50 |     |        | 50     |      |      |      |      |     |
| 0               | Rated Output Capacity (kVA)  | 1.9                           | 2.5        | 4.2  | 6.5                          | 9.5 | 12.5   | 18.3   | 24.7 | 28.6 | 34.3 | 45.7 | 55  |
| Rating          | Rated Output Current (A)     | 5.0                           | 7.0        | 11   | 17                           | 25  | 33     | 49     | 65   | 75   | 90   | 120  | 145 |
| Ę               | Maximum Output Voltage (V)   | Proportional to Input Voltage |            |      |                              |     |        |        |      |      |      |      |     |
| Output I        | Rated Frequency (Hz)         |                               |            |      |                              |     | 0.10-1 | 20.00H | Z    |      |      |      |     |
| O               | Carrier Frequency (kHz)      |                               |            | 4-   | 10                           |     |        |        | . 3  | 9    |      | 2    | -6  |
| # Ec            | Rated Input Current (A)      | 5.7                           | 7.6        | 15.5 | 20.6                         | 26  | 34     | 50     | 60   | 75   | 90   | 110  | 142 |
| Input<br>Rating | Rated Voltage                | 3-phase 180-264 V             |            |      |                              |     |        |        |      |      |      |      |     |
| - &             | Frequency Tolerance          |                               | 47 – 63 Hz |      |                              |     |        |        |      |      |      |      |     |

|                                      | Voltage Class                    |                                       |               |     |      |     |     |     |     |      | 4     | 60V ( | Clas | s   |     |     |     |      |      |      |      |      |
|--------------------------------------|----------------------------------|---------------------------------------|---------------|-----|------|-----|-----|-----|-----|------|-------|-------|------|-----|-----|-----|-----|------|------|------|------|------|
| Model Number<br>VFD-XXXF43X          |                                  | 007                                   | 015           | 022 | 037  | 055 | 075 | 110 | 150 | 185  | 220   | 300   | 370  | 450 | 550 | 750 | 900 | 1100 | 1320 | 1600 | 1850 | 2200 |
|                                      | x. Applicable Motor<br>tput (kW) | 0.75                                  | 1.5           | 2.2 | 3.7  | 5.5 | 7.5 | 11  | 15  | 18.5 | 22    | 30    | 37   | 45  | 55  | 75  | 90  | 110  | 132  | 160  | 185  | 220  |
| Max. Applicable Motor<br>Output (hp) |                                  | 1.0                                   | 2.0           | 3.0 | 5.0  | 7.5 | 10  | 15  | 20  | 25   | 30    | 40    | 50   | 60  | 75  | 100 | 125 | 150  | 175  | 215  | 250  | 300  |
|                                      | Rated Output<br>Capacity (kVA)   | 2.3                                   | 3.2           | 4.2 | 6.5  | 10  | 14  | 18  | 25  | 29   | 34    | 46    | 56   | 69  | 84  | 114 | 137 | 168  | 198  | 236  | 281  | 350  |
| Rating                               | Rated Output<br>Current (A)      | 2.7                                   | 4.2           | 5.5 | 8.5  | 13  | 18  | 24  | 32  | 38   | 45    | 60    | 73   | 91  | 110 | 150 | 180 | 220  | 260  | 310  | 370  | 460  |
| out Ra                               | Maximum Output<br>Voltage (V)    | 3-phase Proportional to Input Voltage |               |     |      |     |     |     |     |      |       |       |      |     |     |     |     |      |      |      |      |      |
| Output                               | Output Frequency<br>(Hz)         |                                       | 0.10-120.00Hz |     |      |     |     |     |     |      |       |       |      |     |     |     |     |      |      |      |      |      |
|                                      | Carrier Frequency<br>(kHz)       | 4-10 3-9 2-6                          |               |     |      |     |     |     |     |      |       |       |      |     |     |     |     |      |      |      |      |      |
| ng                                   | Rated Input<br>Current (A)       | 3.2                                   | 4.3           | 5.9 | 11.2 | 14  | 19  | 25  | 32  | 39   | 49    | 3-ph  |      | 91  | 120 | 160 | 160 | 200  | 240  | 300  | 380  | 400  |
| Rating                               | Rated Voltage                    | 0.2                                   | 1.0           | 0.0 |      |     |     |     | U.L |      | 3-pha |       |      |     |     | 100 | 100 | 200  | 2.0  | 000  | 000  | 100  |
| Ħ                                    | Voltage Tolerance                |                                       |               |     |      |     |     |     |     | -15  | 5~+1  | 0% (  | 342- | 528 | V)  |     |     |      |      |      |      |      |
| Input                                | Frequency<br>Tolerance           | ± 5% (47~63Hz)                        |               |     |      |     |     |     |     |      |       |       |      |     |     |     |     |      |      |      |      |      |

|                            |                      |                  | General Specification                                                                                                    |  |  |
|----------------------------|----------------------|------------------|----------------------------------------------------------------------------------------------------|--|--|
|                            | Control Syst         | em               | SPWM (Sinusoidal Pulse Width Modulation, carrier frequency 2-10kHz)                                                                                                    |  |  |
| Control<br>Characteristics | Output Freq          | uency Resolution | 0.01Hz                                                                                                    |  |  |
| lo isi                     | Torque Cha           |                  | Including the auto-torque, auto-slip compensation; starting torque can be 150% at 1.0Hz                                                                                    |  |  |
| Control                    | Overload Er          | ndurance         | 120% of rated current for 1 minute                                                                                                    |  |  |
| ပိုင္ဖ                     | Accel/Decel          | Time             | 1-36000/0.1-3600.0/0.01-360.00 seconds (3 Independent settings for Accel/Decel Time)                                                                                       |  |  |
| ర్                         | V/f Pattern          |                  | Adjustable V/f pattern                                                                                                    |  |  |
|                            | Stall Preven         | tion Level       | 20 to 150%, Setting of Rated Current                                                                                                    |  |  |
|                            |                      | Keypad           | Setting by 👁 👽                                                                                                    |  |  |
| Operating Characteristics  | Frequency<br>Setting | External Signal  | 1 set of AVI analog voltage DC0-+10V/0-+5V, 2 sets of ACI analog current 0/4-20mA, 15 Multi-Function Inputs, RS-485 interface (MODBUS), External terminals UP/DOWN Key     |  |  |
| ğ                          | Operation            | Keypad           | Set by RUN, STOP and JOG                                                                                                    |  |  |
| Char                       | Setting<br>Signal    | External Signal  | Operation by FWD, REV, JOG and communication operation                                                                                                    |  |  |
| ating                      | Multi-Function       | on Input Signal  | Multi-step selection 0 to 15, Jog, accel/decel inhibit, first to forth accel/decel switches, counter, external Base Block (NC, NO), JOG, auxiliary motor start/maintenance |  |  |
| Oper                       | Multi-Function       | on Output        | AC Drive Operating, Frequency Attained, Desired Frequency Attained, Zero speed, Bas Block, Fault Indication, Local/Remote indication, and Auxiliary Motor Output           |  |  |
|                            | Analog Outp          | out Signal       | 2 sets of Analog frequency/current signal output                                                                                                    |  |  |

|                            |                                        | General Specification                                                                                                    |
|----------------------------|----------------------------------------|----------------------------------------------------------------------------------------------------|
| Othe                       | r Functions                            | AVR, 2 kinds of S-Curve, Over-Voltage, Over-Current Stall Prevention, Fault Records, Reverse inhibition, DC Brake, Momentary Power Loss restart, Auto torque and slip compensation, PID Control, Parameter Lock/Reset, Frequency Limits, Adjustable Carrier Frequency, 4 sets of Fan & Pump Control, |
| Prote                      | ection                                 | Self-testing, Over Voltage, Over Current, Under Voltage, Overload, Overheating, External Fault, Electronic thermal, Ground Fault, Phase-loss                                                                                                    |
| Built-in Reactor           |                                        | DC Reactor: 25~215HP<br>AC Reactor: 250~300HP                                                                                                    |
| Built-                     | in Brake Chopper                       | 1~20HP                                                                                                    |
| Cooli                      | ng Methods                             | Forced Fan-cooled                                                                                                    |
|                            | Installation Location                  | Altitude 1,000 m or lower, keep from corrosive gasses, liquid and dust                                                                                                    |
| a a                        | Pollution Degree                       | 2                                                                                                    |
| ion                        | Ambient Temperature                    | -10°C to 40°C Non-Condensing and not frozen                                                                                                    |
| Enviromental<br>Conditions | Storage/ Transportation<br>Temperature | -20°C to 60°C                                                                                                    |
| шО                         | Ambient Humidity                       | Below 90% RH (non-condensing)                                                                                                    |
|                            | Vibration                              | 9.80665m/s <sup>2</sup> (1G) less than 20Hz, 5.88m/s <sup>2</sup> (0.6G) at 20 to 50Hz                                                                                                    |
| Appr                       | ovals                                  | ( € t(l) is <b>C</b>                                                                                                    |

### **Basic Wiring Diagram**

Users must connect wiring according to the following circuit diagram shown below.

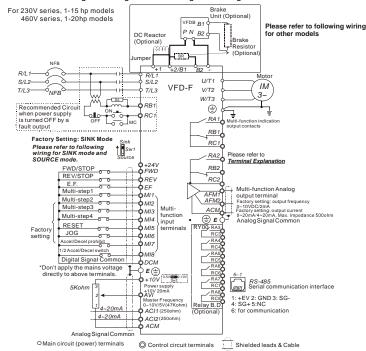

NOTE: Do not plug a Modem or telephone line to the RS-485 communication port, permanent damage may result. Pins 1 & 2 are the power sources for the optional copy keypad and should not be used while using RS-485 communication.

For 230V series, 20hp and above models 460V series, 25hp and above models

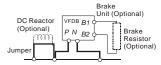

#### Wiring for SINK mode and SOURCE mode

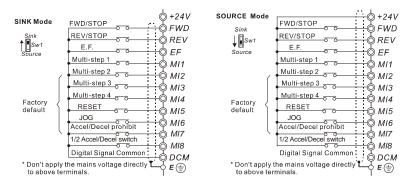

#### VFD-PU01

#### Description of the Digital Keypad VFD-PU01

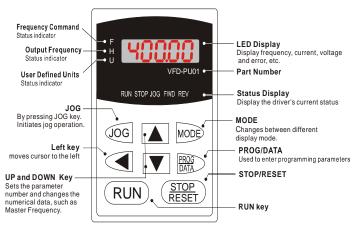

#### Operation steps of the Digital Keypad VFD-PU01

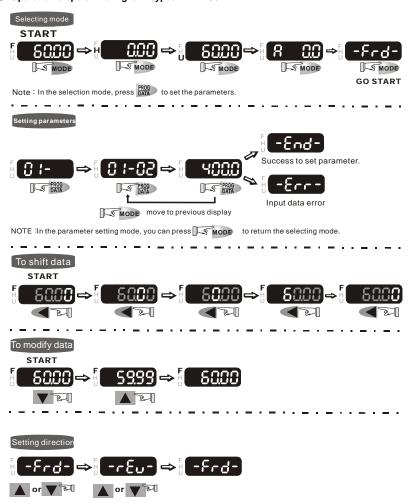

#### KPF-CC01

#### Description of the Digital Keypad KPF-CC01

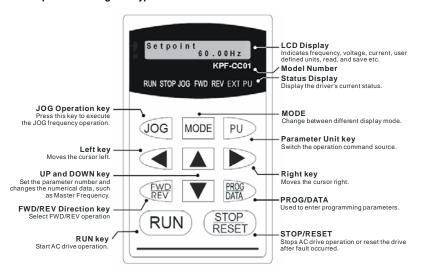

#### KPF-CC01 Operation Flow Chart

#### KPF-CC01 Operation Flow Chart

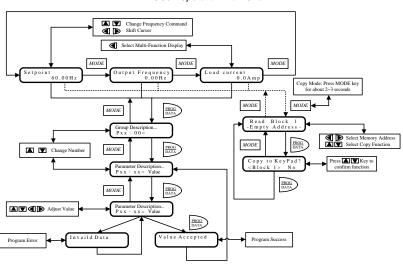

# Power Terminals and Control Terminal 1HP to 5HP (VFD007F23A/43A, VFD015F23A/43A, VFD022F23A/43A, VFD037F23A/43A)

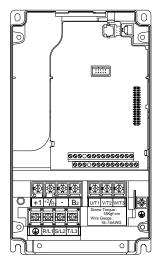

Control Terminal

Torque: 4Kgf-cm (3 in-lbf)

Wire: 12-24 AWG

Power Terminal

Torque: 18 kgf-cm (15.6 in-lbf) Wire Gauge: 10-18 AWG

Wire Type: Stranded copper only, 75° C

#### 7.5 HP to 20 HP (VFD055F23A/43B, VFD075F23A/43B, VFD110F23A/43A, VFD150F43A)

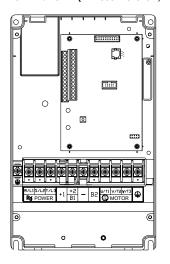

Control Terminal

Torque: 4Kgf-cm (3 in-lbf)

Wire: 12-24 AWG

Power Terminal

Torque: 30Kgf-cm (26 in-lbf)

Wire: 12-8 AWG

Wire Type: Stranded copper only, 75° C NOTE: If wiring of the terminal utilizes the wire

with a 6AWG-diameter, it is thus necessary to use

the Recognized Ring Terminal to conduct a

proper wiring.

#### 20 HP to 40 HP (VFD150F23A, VFD185F23A/43A, VFD220F23A/43A, VFD300F43A)

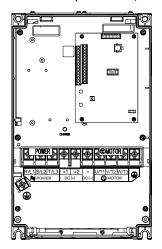

Control Terminal

Torque: 4Kgf-cm (3 in-lbf)

Wire: 12-24 AWG

Power Terminal

Torque: 30Kgf-cm (26 in-lbf)

Wire: 8-2 AWG

Wire Type: Stranded copper only, 75° C NOTE: If wiring of the terminal utilizes the wire with a 1AWG-diameter, it is thus necessary to use

the Recognized Ring Terminal to conduct a

proper wiring.

#### 50 HP to 60 HP (VFD370F43A, VFD450F43A)

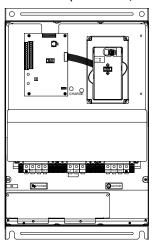

Control Terminal

Torque: 4Kgf-cm (3 in-lbf)

Wire: 12-24 AWG

Power Terminal

Torque: 57kgf-cm (49.5 in-lbf) min. Wire Gauge: VFD370F43A: 3AWG

VFD450F43A: 2AWG Wire Type: Stranded copper only, 75° C

#### 40 HP to 125 HP (VFD300F23A, VFD370F23A, VFD550F43A, VFD750F43A, VFD900F43C)

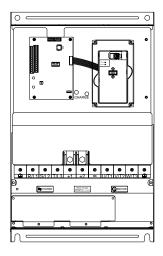

Control Terminal

Torque: 4Kgf-cm (3 in-lbf)

Wire: 12-24 AWG

Power Terminal

Torque: 200kgf-cm (173 in-lbf)

Wire Gauge:

VFD300F23A, VFD550F43A: 1/0-4/0 AWG VFD370F23A, VFD750F43A: 3/0-4/0 AWG,

VFD900F43C: 4/0 AWG

Wire Type: Stranded copper only, 75°C

#### 125HP (VFD900F43A)

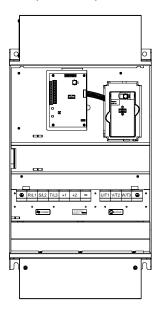

Control Terminal

Torque: 4Kgf-cm (3 in-lbf)

Wire: 12-24 AWG

Power Terminal

Torque: 200kgf-cm (173 in-lbf)

Wire Gauge: 4/0 AWG

Wire Type: Stranded copper only, 75°C

#### 150HP (VFD1100F43A)

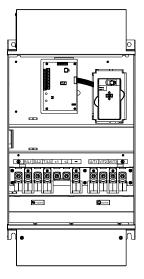

Control Terminal

Torque: 4Kgf-cm (3 in-lbf)

Wire: 12-24 AWG

Power Terminal

Torque: 80kgf-cm (69 in-lbf)

Wire Gauge: 300 MCM

Wire Type: Stranded copper only, 75°C

NOTE: It needs following additional terminal when wiring, and add insulation sheath on position where following figure shows.

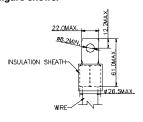

#### 150 HP to 215 HP (VFD1100F43C, VFD1320F43A, VFD1600F43A)

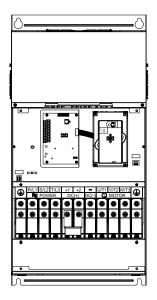

Control Terminal

Torque: 4Kgf-cm (3 in-lbf)

Wire: 12-24 AWG

Power Terminal

Torque: 300kgf-cm (260 in-lbf)

Wire Gauge: 1/0 AWG\*2-300 MCM\*2 Wire Type: Stranded copper only, 75°C

NOTE: It needs following additional terminal when wiring. The additional terminal dimension should

comply with the following figure.

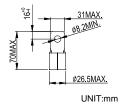

#### 250 HP to 300 HP (VFD1850F43A, VFD2200F43A)

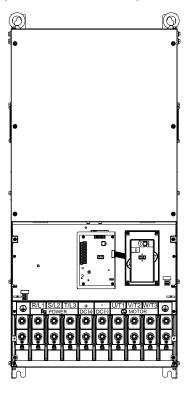

Control Terminal

Torque: 4Kgf-cm (3 in-lbf)

Wire: 12-24 AWG

Power Terminal

Torque: 408kgf-cm (354 in-lbf) Wire Gauge: 500 MCM (max)

Wire Type: Stranded copper only, 75°C

NOTE: It needs following additional terminal when wiring, and add insulation sheath on position where following figure shows.

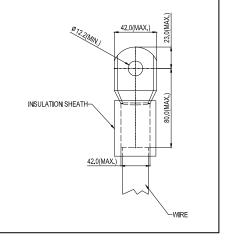

#### **Terminal Explanations**

| Terminal Symbol  | Explanation of Terminal Function                  |
|------------------|---------------------------------------------------|
| R/L1, S/L2, T/L3 | AC line input terminals                           |
| U/T1, V/T2, W/T3 | AC drive output terminals motor connections       |
| +1,+2            | Connections for DC Link Reactor (optional)        |
| +2/B1~B2         | Connections for Brake Resistor (optional)         |
| +2~ -,+2/B1~ -   | Connections for External Brake Unit (VFDB series) |
| +                | Earth Ground                                      |

## **Control Terminals Explanations**

| Terminal<br>Symbols | Terminal Functions                    | Factory Settings                                          |
|---------------------|---------------------------------------|-----------------------------------------------------------|
| FWD                 | Forward-Stop command                  |                                                           |
| REV                 | Reverse-Stop command                  |                                                           |
| EF                  | External fault                        |                                                           |
| MI1                 | Multi-function Input 1                | Factory default: Multi-step speed command 1               |
| MI2                 | Multi-function Input 2                | Factory default: Multi-step speed command 2               |
| MI3                 | Multi-function Input 3                | Factory default: Multi-step speed command 3               |
| MI4                 | Multi-function Input 4                | Factory default: Multi-step speed command 4               |
| MI5                 | Multi-function Input 5                | Factory default: RESET                                    |
| MI6                 | Multi-function Input 6                | Factory default: JOG                                      |
| MI7                 | Multi-function Input 7                | Factory default: Accel/Decel prohibit                     |
| MI8                 | Multi-function Input 8                | Factory default: Accel/Decel time switch 1                |
| +24V                | DC Voltage Source                     | (+24V, 20mA), used for source mode.                       |
| DCM                 | Digital Signal Common                 | Used as common for digital inputs and used for sink mode. |
| RA 1                | Multi-function Relay1 output (N.O.) a |                                                           |
| RB 1                | Multi-function Relay1 output (N.C.) b | 4 5 4 (N. C. ) (4 4 (N. C. ) 2 4 2) (4 C.                 |
| RC 1                | Multi-function Relay1 common          | 1.5A(N.O.)/1A(N.C.) 240VAC<br>1.5A(N.O.)/1A(N.C.) 24VDC   |
| RA 2                | Multi-function Relay2 output (N.O.) a | Refer to Pr.03-00 to Pr.03-01                             |
| RB 2                | Multi-function Relay2 output (N.C.) b |                                                           |
| RC 2                | Multi-function Relay2 common          |                                                           |
| +10V                | Potentiometer power source            | +10V 20mA                                                 |
| AVI                 | Analog voltage Input                  | 0 to +10V correspond to Max. operation frequency          |
| ACI 1/2             | Analog current Input                  | 4 to 20mA correspond to Max. operation frequency          |
| AFM 1               | Analog frequency /current meter 1     | 0 to 10V correspond to Max. operation frequency           |
| AFM 2               | Analog frequency /current meter 2     | 4 to 20mA correspond to 2 times of output current         |
| ACM                 | Analog control signal (common)        |                                                           |

<sup>\*</sup> Control signal wiring size: 18 AWG (0.75 mm<sup>2</sup>).

#### SUMMARY OF PARAMETER SETTINGS

## 

| Parameter | Functions                       | Settings                                                                                                    | Factory<br>Setting | Customer |
|-----------|---------------------------------|----------------------------------------------------------------------------------------------------|--------------------|----------|
| 00-00     | Software Version                | Read only                                                                                                    |                    |          |
| 00-01     | AC Drive Status<br>Indication 1 | Oc. No Fault occurred O1: oc (over current) O2: ov (over voltage) O3: oH (over temperature) O4: oL (overload) O5: oL1 (electronic thermal relay) O6: EF (external Fault) O7: occ (AC drive IGBT fault) O8: cF3 (CPU failure) O9: HPF (Hardware Protection Failure) 10: och (current exceed during Acceleration) 11: ocd (current exceed during Deceleration) 12: ocn (current exceed during Steady State) 13: GFF (Ground Fault) 14: Lv (Low voltage) 15: cF1 (input data abnormal) 16: cF2 (output data abnormal) 17: bb (Base Block) 18: oL2 (over load2) 19: Reserved 20: codE (software or password protection) 21: EF1 (external Emergency Stop) 22: PHL (phase loss) 23: Lc (Low Current) 24: Fbl (Feedback Loss) 25: Reserved 26: FAnP (Fan Power Fault) 27: FF1 (Fan 1 fault) 28: FF2 (Fan 2 fault) 30: FF123 (Fan 1, 2, 3 fault) 31: FF12 (Fan 1, 2 fault) 32: FF13 (Fan 1, 3 fault) 33: FF23 (Fan 2, 3 fault) 34: Fv (Gate Drive Low Voltage Protect) | Read               |          |
| 00-02     | AC Drive Status<br>Indication 2 | Bit 0~1: 00: Run led is off and stop led is on. 01: Run led is blink and stop led is on. 10: Run led is on and stop led is blink. 11: Run led is on and stop led is blink. 11: Run led is on and stop led is off. Bit 2: 1: Jog on. Bit 3~4: 00: Rev led is off and FWD led is on. 01: Rev led is blink and FWD led is on. 10: Rev led is on and FWD led is blink. 11: Rev led is on and FWD led is off. Bit 5-7: Reserved Bit 8: Master frequency source via communication interface                                                                                                    | Read               |          |

| Parameter | Functions                                 | Settings                                                                                                    | Factory<br>Setting | Customer |
|-----------|-------------------------------------------|----------------------------------------------------------------------------------------------------|--------------------|----------|
|           |                                           | Bit 9: Master frequency source via analog<br>Bit10: Running command via communication<br>interface<br>Bit11: Parameter locked<br>Bit12-15: Reserved |                    |          |
| 00-03     | Frequency Setting                         | Read only                                                                                                    | Read               |          |
| 00-04     | Output Frequency                          | Read only                                                                                                    | Read               |          |
| 00-05     | Output Current                            | Read only                                                                                                    | Read               |          |
| 00-06     | DC-BUS Voltage                            | Read only                                                                                                    | Read               |          |
| 00-07     | Output Voltage                            | Read only                                                                                                    | Read               |          |
| 00-08     | Output Power Factor                       | Read only                                                                                                    | Read               |          |
| 00-09     | Output Power (kW)                         | Read only                                                                                                    | Read               |          |
| 00-10     | Feedback Signal<br>Actual Value           | Read only                                                                                                    | Read               |          |
| 00-11     | Feedback Signal (%)                       | Read only                                                                                                    | Read               |          |
| 00-12     | User Target Value<br>(Low bit) uL 0-99.99 | Read only                                                                                                    | Read               |          |
| 00-13     | User Target Value<br>(High bit) uH 0-9999 | Read only                                                                                                    | Read               |          |
| 00-14     | PLC time                                  | Read only                                                                                                    | Read               |          |

## Group 1 Basic Parameter (Twice the value for 460V class)

| Parameter       | Functions                                        | Settings                                           | Factory<br>Setting | Customer |
|-----------------|--------------------------------------------------|----------------------------------------------------|--------------------|----------|
| 01-00           | Maximum Output<br>Frequency                      | 50.00~120.00Hz                                     | 60.00              |          |
| 01-01           | Maximum Voltage<br>Frequency (Base<br>Frequency) | 0.10~120.00 Hz                                     | 60.00              |          |
| 01-02           | Maximum Output<br>Voltage                        | 230V series: 0.1~255.0V<br>460V series: 0.2~510.0V | 220.0<br>440.0     |          |
| 01-03           | Mid-point Frequency                              | 0.10~120 Hz                                        | 1.50               |          |
| 01-04           | Mid-point Voltage                                | 230V series: 0.1~255.0V<br>460V series: 0.2~510.0V | 5.5<br>11.0        |          |
| 01-05           | Minimum Output<br>Frequency                      | 0.10~20.00 Hz                                      | 1.50               |          |
| 01-06           | Minimum Output Voltage                           | 230V series: 0.1~50.0V<br>460V series: 0.2V~100.0V | 5.5<br>11.0        |          |
| 01-07           | Upper Bound Frequency                            | 0.00~120.00 Hz                                     | 60.00              |          |
| 01-08           | Lower Bound Frequency                            | 0.00~120.00 Hz                                     | 0.00               |          |
| <b>⊮</b> 01-09  | Acceleration Time 1                              | 0.1~3600.0 Sec                                     | 10.0/<br>60.0      |          |
| <b>⊮</b> 01-10  | Deceleration Time 1                              | 0.1~3600.0 Sec                                     | 10.0/<br>60.0      |          |
| <b> ∕</b> 01-11 | Acceleration Time 2                              | 0.1~3600.0 Sec                                     | 10.0/<br>60.0      |          |
| <b>★</b> 01-12  | Deceleration Time 2                              | 0.1~3600.0 Sec                                     | 10.0/<br>60.0      |          |
| <b>⊮</b> 01-13  | Acceleration Time 3                              | 0.1~3600.0 Sec                                     | 10.0/<br>60.0      |          |

| Parameter       | Functions                      | Settings                                                         | Factory<br>Setting | Customer |
|-----------------|--------------------------------|------------------------------------------------------------------|--------------------|----------|
| <b> ∕</b> 01-14 | Deceleration Time 3            | 0.1~3600.0 Sec                                                   | 10.0/<br>60.0      |          |
| <b>⊮</b> 01-15  | Acceleration Time 4            | 0.1~3600.0 Sec                                                   | 10.0/<br>60.0      |          |
| <b> ∕</b> 01-16 | Deceleration Time 4            | 0.1~3600.0 Sec                                                   | 10.0/<br>60.0      |          |
| <b>⊮</b> 01-17  | JOG Acceleration Time          | 0.1~3600.0 Sec                                                   | 10.0/<br>60.0      |          |
| <b>⊮</b> 01-18  | JOG Deceleration Time          | 0.1~3600.0 Sec                                                   | 10.0/<br>60.0      |          |
| <b>⊮</b> 01-19  | JOG frequency                  | 0.0 Hz~120.00 Hz                                                 | 6.00               |          |
| 01-20           | S Curve Delay Time in Accel    | 0.00~2.50sec                                                     | 0.00               |          |
| 01-21           | S Curve Delay Time in<br>Decel | 0.00~2.50sec                                                     | 0.00               |          |
| <b>⊮</b> 01-22  | Modulation Index               | 0.90~1.20                                                        | 1.00               |          |
| 01-23           | Accel/Decel Time Unit          | 00: Unit is 1 Sec<br>01: Unit is 0.1 Sec<br>02: Unit is 0.01 Sec | 01                 |          |

# Group 2 Digital Output/Input Parameter

| Parameter      | Functions                           | Settings                                                                                                    | Factory<br>Setting         | Customer |
|----------------|-------------------------------------|----------------------------------------------------------------------------------------------------|----------------------------|----------|
| <b>₩</b> 02-00 | Source of Frequency<br>Command      | 00: via keypad 01: via analog input AVI 02: via analog input ACI1 03: via analog input ACI2 04: via RS485 serial communication 05: via External Reference                                                                                                    | 00                         |          |
| <b>₩</b> 02-01 | Source of Operation<br>Command      | Controlled by the digital keypad     Controlled by the external terminals, keypad STOP enabled.     Controlled by external terminals, keypad STOP disabled.     Controlled by the RS-485 communication interface, keypad STOP enabled.     Controlled by the RS-485 communication interface, keypad STOP disabled. | 00                         |          |
| 02-02          | Stop Method                         | 00:Stop = ramp to stop, E.F. (External Fault) = coast to stop 01:Stop = coast to stop, E.F. = coast to stop 02:Stop = ramp to stop, E.F. = ramp to stop 03:Stop = coast to stop, E.F. = ramp to stop                                                                                                    | 00                         |          |
| <b>⊮</b> 02-03 | PWM Carrier Frequency<br>Selections | 1~10HP: 4000~10000Hz<br>15~30HP: 3000~9000Hz<br>≧40HP: 2000~6000Hz                                                                                                    | 9000Hz<br>6000Hz<br>4000Hz |          |

| Parameter       | Functions                                | Settings                                                                                                    | Factory<br>Setting | Customer |
|-----------------|------------------------------------------|----------------------------------------------------------------------------------------------------|--------------------|----------|
| 02-04           | Forward/Reverse<br>Enable                | 00: Forward enabled<br>01: Reverse disabled<br>02: Forward disabled                                                                                                    | 00                 |          |
| 02-05           | 2-wire/3-wire Operation<br>Control Modes | 00: 2-wire (#1), FWD/STOP, REV/STOP<br>01: 2-wire (#2), RUN/STOP, REV/FWD<br>02: 3-wire                                                                                                    | 00                 |          |
| 02-06           | Line Start Lockout                       | 00: Disabled<br>01: Enabled                                                                                                    | 01                 |          |
| 02-07           | Loss of ACI Signal                       | 00: Decelerate to 0Hz 01: E.F. 02: Continue operation by the last frequency command                                                                                                    | 01                 |          |
| <b>₩</b> 02-08  | Start-up Display<br>Selection            | Bit0-1: 00 = F LED<br>01 = H LED<br>10 = U LED (special display)<br>11 = Fwd / Rev<br>Bit2: 0 = Fwd LED / 1 = Rev LED<br>Bit3-5: 000 = 1st 7-step<br>001 = 2nd 7-step<br>010 = 3rd 7-step<br>011 = 4th 7-step<br>100 = 5th 7-step<br>Bit6-7: Reserved | 00                 |          |
| <b>№</b> 02-09  | Special Display                          | 00: A displays output current of AC drive<br>01: U displays DC-Bus voltage of AC drive<br>02: E displays RMS of output voltage<br>03: P displays feedback Signal<br>04: PLC display auto procedure state                                              | 00                 |          |
|                 | User Defined Coefficient                 | 0.01~160.00                                                                                                    | 1.00               |          |
| <b> ∕</b> 02-11 | Flying Start                             | 00: Disable<br>01: Enable (Dc brake disabled)                                                                                                    | 00                 |          |
| <b>₩</b> 02-12  | Flying Start Frequency                   | 00: Trace from master frequency command 01: Trace from maximum setting frequency 01-00                                                                                                    | 00                 |          |
| <b>⊮</b> 02-13  | Master Frequency<br>Memory Setting       | 00: Do not remember the last known frequency 01: Remember the last known frequency                                                                                                    | 01                 |          |

## **Group 3 Output Function Parameters**

| Parameter | Functions                        | Settings                                 | Factory<br>Setting | Customer |
|-----------|----------------------------------|------------------------------------------|--------------------|----------|
| 03-00     | Multi-function Output terminal 1 | 00: No function<br>01: Motor No.1        | 00                 |          |
| 03-01     | Multi-function Output terminal 2 | 02: Motor No.2<br>03: Motor No.3         | 00                 |          |
| 03-02     | Multi-function Output terminal 3 | 04: Motor No.4<br>05: Motor No.5         | 00                 |          |
| 03-03     | Multi-function Output terminal 4 | 06: Motor No.6<br>07: Motor No.7         | 00                 |          |
| 03-04     | Multi-function Output terminal 5 | 08: Motor No.8<br>09: Auxiliary 1 output | 00                 |          |

| Parameter      | Functions                                         | Settings                                                                                                    | Factory<br>Setting | Customer |
|----------------|---------------------------------------------------|----------------------------------------------------------------------------------------------------|--------------------|----------|
| 03-05          | Multi-function Output terminal 6                  | 10: Auxiliary 2 output<br>11: Auxiliary 3 output                                                                                                    | 00                 |          |
| 03-06          | Multi-function Output terminal 7                  | 12: Auxiliary 4 output<br>13: Auxiliary 5 output                                                                                                    | 00                 |          |
| 03-07          | Multi-function Output terminal 8                  | 14: Auxiliary 6 output 15: Auxiliary 7 output 16: Indication during operation 17: Master frequency attained 18: Zero Speed (including shutdown) 19: Over-torque 20: External Fault 21: Low voltage detection 22: Operation Mode indication 23: Fault indication 24: Master Frequency Attained 1 25: Master Frequency Attained 2 26: Over Temperature indication 27: Drive Ready 28: External Emergency Stop (EF1) 29: Software Brake Output 30: OL or OL1 Overload Warning 31: Dwell Indication (sleep) 32: Low Current Indication 33: PID Feedback Error Indication 34: PLC Program Running 35: PLC Program Step Completed 36: PLC Program Completed 37: PLC Program Operation Paused | 00                 |          |
| 03-08          | Master Frequency<br>Attained 1                    | 0.00~120.00 Hz                                                                                                    | 0.00               |          |
| 03-09          | Master Frequency<br>Attained 2                    | 0.00~120.00 Hz                                                                                                    | 0.00               |          |
| 03-10          | Analog Output 1,<br>(AFM1) 0~10Vdc                | 00: Output frequency<br>01: Output current                                                                                                    | 00                 |          |
| 03-11          | Analog Output 2,<br>(AFM2) 0/4~ 20mA              | 02: Output voltage<br>03: Frequency command<br>04: Power factor loading                                                                                                    | 01                 |          |
| <b>⊮</b> 03-12 | Analog Output Gain 1                              | 01~200%                                                                                                    | 100                |          |
| <b>№</b> 03-13 | Analog Output Gain 2                              | 01~200%                                                                                                    | 100                |          |
| 03-14          | Analog Output 2<br>Selection (AFM2<br>Definition) | 00: 0~20mA<br>01: 4~20mA                                                                                                    | 01                 |          |
| 03-15          | DC Fan Control                                    | O0: Fan runs on power up. O1: Fan begins upon a RUN command. Fan stops 1 minute after a STOP command. O2: Fan begins upon a RUN command. Fan stops after a STOP command O3: Fan is controlled by temperature. Approximately a 60°C temperature will start the fan.                                                                                                    | 00                 |          |

## **Group 4 Input Function Parameters**

| Parameter | Functions                                            | Settings                                                                                                    | Factory<br>Setting | Customer |
|-----------|------------------------------------------------------|----------------------------------------------------------------------------------------------------|--------------------|----------|
| 04-00     | Multi-function Input terminal 1                      | 00: No function<br>01: Multi-Speed terminal 1                                                                                                    | 01                 |          |
| 04-01     | Multi-function Input<br>terminal 2                   | 02: Multi-Speed terminal 2<br>03: Multi-Speed terminal 3                                                                                                    | 02                 |          |
| 04-02     | Multi-function Input terminal 3                      | 04: Multi-Speed terminal 4<br>05: Reset (NO)                                                                                                    | 03                 |          |
| 04-03     | Multi-function Input terminal 4                      | 06: Reset (NC)<br>07: Jog operation (JOG)                                                                                                    | 04                 |          |
| 04-04     | Multi-function Input terminal 5                      | 08: Accel/Decel disable 09: Accel/Decel 2 selection                                                                                                    | 05                 |          |
| 04-05     | Multi-function Input terminal 6                      | 10: Accel/Decel 3 selection<br>11: B.B. (NO) input<br>12: B.B. (NC) input                                                                                                    | 07                 |          |
| 04-06     | Multi-function Input terminal 7                      | 13: Increase Frequency 14: Decrease Frequency                                                                                                    | 08                 |          |
| 04-07     | Multi-function Input terminal 8                      | 15: Emergency stop (NO) 16: Emergency stop (NC) 17: AVI (open), ACI1 (close) 18: KEYPAD (open), EXT (close) 19: PID disable 20: Auxiliary 1 input 21: Auxiliary 2 input 22: Auxiliary 3 input 23: Auxiliary 4 input 24: Auxiliary 5 input 25: Auxiliary 6 input 26: Auxiliary 7 input 27: Motor No.1 output disable 28: Motor No.2 output disable 29: Motor No.3 output disable 30: Motor No.4 output disable 31: All motor output disable 32: Run PLC Program 33: Pause PLC Program | 09                 |          |
| 04-08     | Digital Input Terminal Response Time                 | 01~20                                                                                                    | 01                 |          |
| 04-09     | AVI Minimum voltage                                  | 0.0~10.0V                                                                                                    | 0.0                |          |
| 04-10     | AVI Maximum voltage                                  | 0.0~10.0V                                                                                                    | 10.0               |          |
| 04-11     | AVI Minimum frequency (percentage of Pr.1-00)        | 0.00~100.00%                                                                                                    | 0.00               |          |
| 04-12     | AVI Maximum frequency (percentage of Pr.1-00)        | 0.00~100.00%                                                                                                    | 100.00             |          |
| 04-13     | ACI1 Minimum current                                 | 0.0~20.0mA                                                                                                    | 4.0                |          |
| 04-14     | ACI1 Maximum current                                 | 0.0~20.0mA                                                                                                    | 20.0               |          |
| 04-15     | ACI1 Minimum<br>frequency (percentage<br>of Pr.1-00) | 0.0~100.0%                                                                                                    | 0.00               |          |
| 04-16     | ACI1 Maximum frequency (percentage of Pr.1-00)       | 0.0~100.0%                                                                                                    | 100.00             |          |
| 04-17     | ACI2 Minimum current                                 | 0.0~20.0mA                                                                                                    | 4.0                |          |
| 04-18     | ACI2 Maximum current                                 | 0.0~20.0mA                                                                                                    | 20.0               |          |

| Parameter | Functions                                            | Settings                                                                                                    | Factory<br>Setting | Customer |
|-----------|------------------------------------------------------|----------------------------------------------------------------------------------------------------|--------------------|----------|
| 04-19     | ACI2 Minimum<br>frequency (percentage<br>of Pr.1-00) | 0.00~100.00%                                                                                                    | 0.00               |          |
| 04-20     | ACI2 Maximum frequency (percentage of Pr.1-00)       | 0.00~100.00%                                                                                                    | 100.00             |          |
| 04-21     | Analog Input Delay AVI                               | 0.00~10.00 Sec                                                                                                    | 0.50               |          |
| 04-22     | Analog Input Delay<br>ACI1                           | 0.00~10.00 Sec                                                                                                    | 0.50               |          |
| 04-23     | Analog Input Delay<br>ACI2                           | 0.00~10.00 Sec                                                                                                    | 0.50               |          |
| 04-24     | Summation of External<br>Frequency Sources           | 00: No functions 01: AVI+ACI1 02: ACI1+ACI2 03: ACI2+AVI 04:Communication master frequency +AVI 05:Communication master frequency +ACI1 06:Communication master frequency +ACI2 | 00                 |          |

## **Group 5 Multi-step Speed Frequency Parameters**

| Parameter      | Functions                                | Settings       | Factory<br>Setting | Customer |
|----------------|------------------------------------------|----------------|--------------------|----------|
| <b>№</b> 05-00 | 1 <sup>st</sup> Step Speed<br>Frequency  | 0.00~120.00 Hz | 0.00               |          |
| <b>⊮</b> 05-01 | 2 <sup>nd</sup> Step Speed<br>Frequency  | 0.00~120.00 Hz | 0.00               |          |
| <b>⊮</b> 05-02 | 3 <sup>rd</sup> Step Speed<br>Frequency  | 0.00~120.00 Hz | 0.00               |          |
| <b>⊮</b> 05-03 | 4 <sup>th</sup> Step Speed<br>Frequency  | 0.00~120.00 Hz | 0.00               |          |
| <b>№</b> 05-04 | 5 <sup>th</sup> Step Speed<br>Frequency  | 0.00~120.00 Hz | 0.00               |          |
| <b>№</b> 05-05 | 6 <sup>th</sup> Step Speed<br>Frequency  | 0.00~120.00 Hz | 0.00               |          |
| <b>⊮</b> 05-06 | 7 <sup>th</sup> Step Speed<br>Frequency  | 0.00~120.00 Hz | 0.00               |          |
| <b>⊮</b> 05-07 | 8 <sup>th</sup> Step Speed<br>Frequency  | 0.00~120.00 Hz | 0.00               |          |
| <b>⊮</b> 05-08 | 9 <sup>th</sup> Step Speed<br>Frequency  | 0.00~120.00 Hz | 0.00               |          |
| <b>⊮</b> 05-09 | 10 <sup>th</sup> Step Speed<br>Frequency | 0.00~120.00 Hz | 0.00               |          |
| <b>⊮</b> 05-10 | 11 <sup>th</sup> Step Speed<br>Frequency | 0.00~120.00 Hz | 0.00               |          |
| <b>⊮</b> 05-11 | 12 <sup>th</sup> Step Speed<br>Frequency | 0.00~120.00 Hz | 0.00               |          |
| <b>⊮</b> 05-12 | 13 <sup>th</sup> Step Speed<br>Frequency | 0.00~120.00 Hz | 0.00               |          |
| <b>⊮</b> 05-13 | 14 <sup>th</sup> Step Speed<br>Frequency | 0.00~120.00 Hz | 0.00               |          |

| Parameter       | Functions                                | Settings                                                                                                    | Factory<br>Setting | Customer |
|-----------------|------------------------------------------|----------------------------------------------------------------------------------------------------|--------------------|----------|
| <b> ∕</b> 05-14 | 15 <sup>th</sup> Step Speed<br>Frequency | 0.00~120.00 Hz                                                                                                    | 0.00               |          |
| 05-15           | PLC Mode                                 | O0: Disable PLC Operation     O1: Execute one program cycle     O2: Continuously execute program cycles     O3: Execute one program cycle step by step     O4: Continuously execute program cycles     step by step | 00                 |          |
| 05-16           | PLC Forward/ Reverse<br>Motion           | 00 to 32767 (00: FWD 01: REV)                                                                                                    | 00                 |          |
| 05-17           | Time Duration Step 1                     | 0.0 to 65500 sec                                                                                                    | 0.0                |          |
| 05-18           | Time Duration Step 2                     | 0.0 to 65500 sec                                                                                                    | 0.0                |          |
| 05-19           | Time Duration Step 3                     | 0.0 to 65500 sec                                                                                                    | 0.0                |          |
| 05-20           | Time Duration Step 4                     | 0.0 to 65500 sec                                                                                                    | 0.0                |          |
| 05-21           | Time Duration Step 5                     | 0.0 to 65500 sec                                                                                                    | 0.0                |          |
| 05-22           | Time Duration Step 6                     | 0.0 to 65500 sec                                                                                                    | 0.0                |          |
| 05-23           | Time Duration Step 7                     | 0.0 to 65500 sec                                                                                                    | 0.0                |          |
| 05-24           | Time Duration Step 8                     | 0.0 to 65500 Sec                                                                                                    | 0.0                |          |
| 05-25           | Time Duration Step 9                     | 0.0 to 65500 Sec                                                                                                    | 0.0                |          |
| 05-26           | Time Duration Step 10                    | 0.0 to 65500 Sec                                                                                                    | 0.0                |          |
| 05-27           | Time Duration Step 11                    | 0.0 to 65500 Sec                                                                                                    | 0.0                |          |
| 05-28           | Time Duration Step 12                    | 0.0 to 65500 Sec                                                                                                    | 0.0                |          |
| 05-29           | Time Duration Step 13                    | 0.0 to 65500 Sec                                                                                                    | 0.0                |          |
| 05-30           | Time Duration Step 14                    | 0.0 to 65500 Sec                                                                                                    | 0.0                |          |
| 05-31           | Time Duration Step 15                    | 0.0 to 65500 Sec                                                                                                    | 0.0                |          |
| 05-32           | Time Unit Settings                       | 00: 1 Sec<br>01: 0.1 Sec                                                                                                    | 00                 |          |

## Group 6 Protection Function Parameters (Twice the value for 460V class)

| Parameter | Functions                                            | Settings                                                    | Factory<br>Setting | Customer |
|-----------|------------------------------------------------------|-------------------------------------------------------------|--------------------|----------|
| 06-00     | Over-voltage Stall<br>Prevention                     | 230V: 330.0~410.0VDC<br>460V: 660.0~820.0VDC<br>00: Disable | 390.0<br>780.0     |          |
| 06-01     | Over-current Stall Prevention during Acceleration    | 20~150%<br>00: Disable                                      | 120                |          |
| 06-02     | Over-current Stall<br>Prevention during<br>operation | 20~150%<br>00: Disable                                      | 120                |          |

| Parameter | Functions                             | Settings                                                                                                    | Factory<br>Setting | Customer |
|-----------|---------------------------------------|----------------------------------------------------------------------------------------------------|--------------------|----------|
| 06-03     | Over-torque Detection<br>Selection    | Over-torque detection disabled.     Over-torque detection enabled during constant speed operation (OL2), and operation continues.     Over-torque detection enabled during constant speed operation (OL2), and operation halted.     Over-torque detection enabled during operation (OL2), and operation continues.     Over-torque detection enabled during operation (OL2), and operation continues.                                                                                                    | 00                 |          |
| 06-04     | Over-torque Detection<br>Level        | 30~150%                                                                                                    | 110                |          |
| 06-05     | Over-torque Detection<br>Time         | 0.1~60.0 Sec                                                                                                    | 0.1                |          |
| 06-06     | Electronic Thermal<br>Relay Selection | 00: Operate disabled. 01: Operate with a standard motor. 02: Operate with a special motor.                                                                                                    | 02                 |          |
| 06-07     | Electronic Thermal Characteristic     | 30~600 Sec                                                                                                    | 60                 |          |
| 06-08     | Low Current Detection<br>Level        | 00~100% (00 disabled)                                                                                                    | 00                 |          |
| 06-09     | Low Current Detection<br>Time         | 0.1~ 3600.0 Sec                                                                                                    | 10.0               |          |
| 06-10     | Low Current Detection<br>Treatment    | 00: Warn and Ramp to stop<br>01: Warn and Coast to stop<br>02: Warn and keep operating                                                                                                    | 01                 |          |
| 06-11     | Present Fault Record                  | 00: No Fault                                                                                                    | 00                 |          |
| 06-12     | Second Most Recent<br>Fault Record    | 01: Oc (over-current)<br>02: Ov (over-voltage)                                                                                                    | 00                 |          |
| 06-13     | Third Most Recent Fault Record        | 03: OH (over temperature)<br>04: OL (over load)                                                                                                    | 00                 |          |
| 06-14     | Fourth Recent Fault<br>Record         | 05: oL1 (over load 1) 06: EF (external fault) 07: Occ (IGBT module is abnormal) 08: oF3 (driver's internal circuitry abnormal) 09: HPF (hardware protection failure) 10: OcA (over-current during acceleration) 11: Ocd (over-current during steady state operation) 13: GFF (Ground Fault) 14: Lv (Low voltage) 15: oF1 (EEPROM WRITE failure) 16: cF2 (EEPROM READ failure) 17: bb (Base block) 18: OL2 (over load2) 19: Reserved 20: Code (software/password protection) 21: EF1 (Emergency stop) 22: PHL (phase-loss) | 00                 |          |

| Parameter | Functions                                | Settings                                                                                                    | Factory<br>Setting | Customer |
|-----------|------------------------------------------|----------------------------------------------------------------------------------------------------|--------------------|----------|
|           |                                          | 23: Lc (Low Current) 24: Fbl (Feedback Loss) 25: Reserved 26: FAnP (Fan Power Fault) 27: FF1 (Fan 1 fault) 28: FF2 (Fan 2 fault) 29: FF3 (Fan 3 fault) 30: FF123 (Fan 1, 2, 3 fault) 31: FF12 (Fan 1, 2 fault) 32: FF13 (Fan 1, 3 fault) 33: FF23 (Fan 2, 3 fault) 34: Fv (Gate Drive Low Voltage Protect) |                    |          |
| 06-15     | Parameter Reset                          | 00~65535<br>09: Reset parameters (50Hz, 220/380)<br>10: Reset parameters (60Hz, 220/440)                                                                                                    | 00                 |          |
| 06-16     | Parameter Protection<br>Password Input   | 00~65535                                                                                                    | 00                 |          |
| 06-17     | Parameter Protection<br>Password Setting | 00~65535<br>00: No password protection                                                                                                    | 00                 |          |

## **Group 7 AC Drive and Motor Parameters**

| Parameter      | Functions                                          | Settings              | Factory<br>Setting | Customer |
|----------------|----------------------------------------------------|-----------------------|--------------------|----------|
| 07-00          | Identity Code of AC<br>Drive                       | Display by model type | ##                 |          |
| 07-01          | Rated Current of AC<br>Drive                       | Display by model type | ##                 |          |
| <b>⊮</b> 07-02 | Full-load Current of<br>Motor                      | 30~120%               | 100%               |          |
| <b>⊮</b> 07-03 | No-load Current of<br>Motor                        | 1~99%                 | 30%                |          |
| <b>№</b> 07-04 | Auto Slip Compensation Gain                        | 0.0~3.0               | 0.0                |          |
| 07-05          | Rated Slip Frequency of<br>Motor                   | 0.00~20.00Hz          | 0.00               |          |
| <b>⊮</b> 07-06 | Auto Torque<br>Compensation Gain                   | 0.0~10.0              | 0.0                |          |
| <b>₩</b> 07-07 | Torque Compensation<br>Gain by Manually            | 0.0~10.0              | 0.0                |          |
| 07-08          | Calculate Total Running<br>Time of the Motor (Min) | 00 to 1439 Min        | 00                 |          |
| 07-09          | Calculate Total Running<br>Time of the Motor (Day) | 00 to 65535 Day       | 00                 |          |

## Group 8 Special Parameters (Twice the value for 460V class)

| Parameter | Functions                        | Settings     | Factory<br>Setting | Customer |
|-----------|----------------------------------|--------------|--------------------|----------|
| 08-00     | DC Brake Current Level           | 00~100%      | 00                 |          |
|           | DC Brake Time during<br>Start-up | 0.0~60.0 Sec | 0.0                |          |

| Parameter      | Functions                                                                             | Settings                                                                                            | Factory<br>Setting | Customer |
|----------------|---------------------------------------------------------------------------------------|----------------------------------------------------------------------------------------------------|--------------------|----------|
| 08-02          | DC Brake Time during<br>Stopping                                                      | 0.00~60.00 Sec                                                                                      | 0.0                |          |
| 08-03          | Start-point for DC Brake                                                              | 0.00~120.00 Hz                                                                                      | 0.00               |          |
| 08-04          | Momentary Power Loss<br>Operation Selection                                           | 00: Disable<br>01: Trace from top downward<br>02: Trace from bottom upward                          | 00                 |          |
| 08-05          | Maximum Allowable<br>Power Loss Time                                                  | 0.1~5.0 Sec                                                                                         | 2.0                |          |
| 08-06          | Speed Search Time                                                                     | 0.1~5.0 Sec                                                                                         | 0.5                |          |
| 08-07          | Maximum Speed<br>Search Current                                                       | 30~150%                                                                                             | 110                |          |
| 08-08          | BB speed search method                                                                | 00: Trace from top downward 01: Trace from bottom upward                                            | 00                 |          |
| 08-09          | Auto Restart Times after<br>Fault                                                     | 00~10                                                                                               | 00                 |          |
| 08-10          | Auto Restart Time after<br>Fault                                                      | 00 to 60000 sec                                                                                     | 600                |          |
| 08-11          | Operation Frequency Inhibition 1 UP                                                   | 0.00~120.00 Hz                                                                                      | 0.00               |          |
| 08-12          | Operation Frequency<br>Inhibition 1 DOWN                                              | 0.00~120.00 Hz                                                                                      | 0.00               |          |
| 08-13          | Operation Frequency<br>Inhibition 2 UP                                                | 0.00~120.00 Hz                                                                                      | 0.00               |          |
| 08-14          | Operation Frequency<br>Inhibition 2 DOWN                                              | 0.00~120.00 Hz                                                                                      | 0.00               |          |
| 08-15          | Operation Frequency Inhibition 3 UP                                                   | 0.00~120.00 Hz                                                                                      | 0.00               |          |
| 08-16          | Operation Frequency<br>Inhibition 3 DOWN                                              | 0.00~120.00 Hz                                                                                      | 0.00               |          |
| 08-17          | Automatic Energy-<br>saving                                                           | 00: Energy-saving operation disabled 01: Energy-saving operation enabled                            | 00                 |          |
| 08-18          | Automatic Voltage<br>Regulation (AVR)                                                 | 00: AVR function enabled<br>01: AVR function disabled<br>02: AVR function disabled for deceleration | 00                 |          |
| <b>⊮</b> 08-19 | Software Setting of the<br>Brake Level<br>(the action level of the<br>brake resistor) | 230V: 370-410VDC<br>460V: 740-820VDC<br>00:Disable                                                  | 380.0<br>760.0     |          |
| <b>⊮</b> 08-20 | Vibration Compensation Factor                                                         | 00~1000                                                                                             | 00                 |          |

#### **Group 9 Communication Parameters**

| Parameter      | Functions             | Settings                                                                               | Factory<br>Setting | Customer |
|----------------|-----------------------|----------------------------------------------------------------------------------------|--------------------|----------|
| <b>₩</b> 09-00 | Communication Address | 01-254<br>00:Disable                                                                   | 01                 |          |
| <b>₩</b> 09-01 | (Baud Rate)           | 00: Baud rate 4800<br>01: Baud rate 9600<br>02: Baud rate 19200<br>03: Baud rate 38400 | 01                 |          |

| Parameter      | Functions                                      | Settings                                                                                                    | Factory<br>Setting | Customer |
|----------------|------------------------------------------------|----------------------------------------------------------------------------------------------------|--------------------|----------|
| <b>№</b> 09-02 | Transmission Fault<br>Treatment                | 00: Warn and keep operating 01: Warn and RAMP to stop 02: Warn and COAST to stop 03: No warning and no display                                                                                                    | 03                 |          |
| 09-03          | Over Time Detection during Transmission        | 00: Disable<br>01: Enable                                                                                                    | 00                 |          |
| 09-04          | Communication Format                           | 00: 7-bit for ASCII<br>01: 8-bit for ASCII<br>02: 8-bit for RTU                                                                                                    | 00                 |          |
| 09-05          | Even/Odd Parity and<br>Stopping Parity Setting | 00: None parity + 2 stop bit 01: Even parity + 2 stop bit 02: Odd parity + 2 stop bit 03: None parity + 1 stop bit 04: Even parity + 1 stop bit 05: Odd parity + 1 stop bit                                                                                                    | 00                 |          |
| <b>*</b> 09-06 | Communication Operation Command 1              | Bit0~1: 00: Disable 01: Stop 10: Start-up 11: JOG start-up Bit2~3: Reserved Bit4~5: 00: No function 01: FWD command 10: REV command 11: Change direction command Bit6~7: 00: 1st step accel/decel speed 01: 2nd step accel/decel speed 10: 3rd step accel/decel speed 11: 4th step accel/decel speed 010: 2nd step speed 0001: 3rd step speed 0010: 2nd step speed 0010: 2nd step speed 0010: 2nd step speed 0011: 3rd step speed 0010: 4th step speed 0110: 5th step speed 0110: 5th step speed 0110: 7th step speed 1000: 8th step speed 1001: 9th step speed 1001: 11th step speed 1001: 12th step speed 1110: 12th step speed 1110: 13th step speed | 00                 |          |
| <b>₩</b> 09-07 | Communication<br>Frequency Setting             | 0~120.00Hz                                                                                                    | 60.00              |          |
| <b>₩</b> 09-08 | Communication<br>Operation Command 2           | Bit0: 1: EF ON<br>Bit1: 1: Reset<br>Bit2: 0: BB OFF, 1: BB ON<br>Bit3~15: Reserved                                                                                                    | 00                 |          |

## **Group 10 PID Controls**

| Parameter      | Functions                                   | Settings                                                                                                 | Factory<br>Setting | Customer |
|----------------|---------------------------------------------|----------------------------------------------------------------------------------------------------|--------------------|----------|
| 10-00          | Input Terminal for PID<br>Feedback          | 00: No function 01: Input via AVI 02: Input via ACI1 03: Input via ACI2 04: Input via External Reference | 00                 |          |
| 10-01          | PID Control Detection<br>Signal Reference   | 0.0-6550.0                                                                                               | 1000.0             |          |
| 10-02          | PID Feedback Control<br>Method              | 00: Negative feedback control<br>01: Positive feedback control                                           | 00                 |          |
| 10-03          | Proportional Gain (P)                       | 0.0~10.0                                                                                                 | 1.0                |          |
| 10-04          | Integral Time (I)                           | 0.00~100.00 Sec                                                                                          | 1.00               |          |
| 10-05          | Differential Time (D)                       | 0.00~1.00 Sec                                                                                            | 0.00               |          |
| 10-06          | Upper Bound for<br>Integral Control         | 00~200%                                                                                                  | 100                |          |
| 10-07          | Primary Low Pass Filter<br>Time             | 0.0~2.5 Sec                                                                                              | 0.0                |          |
| 10-08          | PID Feedback Signal Range                   | 0.0~6550.0                                                                                               | 600.0              |          |
| 10-09          | PID Feedback Signal<br>Fault Treatment Time | 0. 0~3600.0 Sec<br>0.0: Disable                                                                          | 0.0                |          |
| <b>⊮</b> 10-10 | PID Feedback Signal<br>Fault Treatment      | 00: Warn and RAMP stop<br>01: Warn and COAST stop<br>02: Warn and keep operating                         | 01                 |          |
| <b>⊮</b> 10-11 | PID Minimum Output<br>Frequency             | 0: By PID controller<br>1: By AC drive                                                                   | 01                 |          |

## **Group 11 Fan and Pump Control Parameters**

| Parameter | Functions                                                     | Settings                                                                                                    | Factory<br>Setting | Customer |
|-----------|---------------------------------------------------------------|----------------------------------------------------------------------------------------------------|--------------------|----------|
| 11-00     | V/f Curve Selection                                           | 00: Determined by group 01<br>01: 1.5 power curve<br>02: 1.7 power curve<br>03: 2 power curve<br>04: 3 power curve                             | 00                 |          |
| 11-01     | Circulative Control                                           | 00: No function 01: Time circulation (by time) 02: Fixed amount circulation (by PID) 03: Fixed amount control (an AC drive runs with 4 motors) | 00                 |          |
| 11-02     | Multiple Motors Control                                       | 01~04                                                                                                    | 01                 |          |
| 11-03     | Time Circulation Time<br>Setting                              | 00~65500 Min                                                                                                    | 00                 |          |
| 11-04     | Motor Switch Delay<br>Time                                    | 0.0~3600.0 sec                                                                                                    | 1.0                |          |
| 11-05     | Motor Switch Delay<br>Time during Fixed<br>Amount Circulation | 0.0~3600.0 sec                                                                                                    | 10.0               |          |

| Parameter | Functions                                               | Settings                                         | Factory<br>Setting | Customer |
|-----------|---------------------------------------------------------|--------------------------------------------------|--------------------|----------|
| 11-06     | Motor Switch Frequency during Fixed Amount Circulation  | 0.00 to 120.00 Hz                                | 60.00              |          |
| 11-07     | Enter Sleep Process<br>Time                             | 0.0~3600.0sec<br>0.0: Sleep function disable     | 0.0                |          |
| 11-08     | Sleep Frequency of<br>Sleep Process                     | 0.00 to 11-09 (Wake up Frequency)                | 0.0                |          |
| 11-09     | Wake Up Frequency of<br>Sleep Process                   | 0.00 to 120.0Hz                                  | 0.0                |          |
| 11-10     | Treatment of Fixed<br>Amount Circulation<br>Malfunction | 00: Turn off all motors<br>01: Turn off AC drive | 00                 |          |
| 11-11     | Stop Frequency of<br>Auxiliary Motor                    | 0.00~120.00Hz                                    | 0.00               |          |

## **Fault Codes**

| Fault<br>Name | Fault Descriptions                                                        | Corrective Actions                                                                                                    |  |  |
|---------------|---------------------------------------------------------------------------|----------------------------------------------------------------------------------------------------|--|--|
| codE          | Software protection failure                                               | Return to the factory.                                                                                                    |  |  |
| HPF, I        | GFF hardware error                                                        | Return to the factory.                                                                                                    |  |  |
| HPF,2         | CC (Current<br>Clamp)                                                     | Return to the factory.                                                                                                    |  |  |
| HPF.3         | OC hardware error                                                         | Return to the factory.                                                                                                    |  |  |
| HPF,4         | OV hardware error                                                         | Return to the factory.                                                                                                    |  |  |
| HPF.S         | OH hardware error                                                         | Return to the factory.                                                                                                    |  |  |
| oc            | Over current Abnormal increase in current.                                | <ol> <li>Check whether the motors horsepower corresponds to the AC drive output power.</li> <li>Check the wiring connections between the AC drive and motor for possible short circuits.</li> <li>Increase the Acceleration time.</li> <li>Check for possible excessive loading conditions at the motor.</li> <li>If there are any abnormal conditions when operating the AC drive after short-circuit being removed, it should be sent back to manufacturer.</li> </ol> |  |  |
| ου            | Over voltage The DC bus voltage has exceeded its maximum allowable value. | Check whether the input voltage falls within the rated AC drive input voltage.     Check for possible voltage transients.     Bus over-voltage may also be caused by motor regeneration. Either increase the decel time or add an optional brake resistor.                                                                                                    |  |  |

| Fault<br>Name | Fault Descriptions                                                                                 | Corrective Actions                                                                                                    |
|---------------|----------------------------------------------------------------------------------------------------|----------------------------------------------------------------------------------------------------|
| οΗ            | Overheating<br>Heat sink<br>temperature too<br>high                                                | <ol> <li>Ensure that the ambient temperature falls within the specified temperature range.</li> <li>Make sure that the ventilation holes are not obstructed.</li> <li>Remove any foreign objects from the heatsinks and check for possible dirty heat sink fins.</li> <li>Check the fan and clean it.</li> <li>Provide enough spacing for adequate ventilation.</li> </ol> |
| ٤٠            | Low voltage The AC motor drive detects that the DC bus voltage has fallen below its minimum value. | Check whether the input voltage falls within the AC motor drive rated input voltage range.     Check whether the motor has sudden load.     Check for correct wiring of input power to R-S-T (for 3-phase models) without phase loss.                                                                                                    |
| οL            | Overload The AC motor drive detects excessive drive output current.                                | Check whether the motor is overloaded.     Reduce torque compensation setting in Pr.7-02.     Take the next higher power AC motor drive model.  NOTE: The AC motor drive can withstand up to 150% of the rated current for a maximum of 60 seconds.                                                                                                    |
| oL I          | Overload 1<br>Internal electronic<br>overload trip                                                 | <ol> <li>Check for possible motor overload.</li> <li>Check electronic thermal overload setting.</li> <li>Use a higher power motor.</li> <li>Reduce the current level so that the drive output current does not exceed the value set by the Motor Rated Current Pr.7-00.</li> </ol>                                                                                         |
| 0L2           | Overload 2<br>Motor overload.                                                                      | Reduce the motor load.     Adjust the over-torque detection setting to an appropriate setting. (Pr. 06-03 to Pr. 06-05)                                                                                                    |
| EF.           | External Fault                                                                                     | <ol> <li>Input EF (N.O.) on external terminal is closed to GND. Output U, V, W will be turned off.</li> <li>Give RESET command after fault has been cleared.</li> </ol>                                                                                                    |
| c8            | Communication error                                                                                | Check the connection between the AC drive and computer for loose wires.     Check if the communication protocol is properly set.                                                                                                    |
| oc8           | Over-current during acceleration                                                                   | Short-circuit at motor output: Check for possible poor insulation at the output lines.     Torque boost too high: Decrease the torque compensation setting in Pr.7-02.     Acceleration Time too short: Increase the Acceleration Time.     AC motor drive output power is too small: Replace the AC motor drive with the next higher power model.                         |
| ocd           | Over-current<br>during<br>deceleration                                                             | Short-circuit at motor output: Check for possible poor insulation at the output line.     Deceleration Time too short: Increase the Deceleration Time.     AC motor drive output power is too small: Replace the AC motor drive with the next higher power model.                                                                                                    |

| Fault<br>Name     | Fault Descriptions                               | Corrective Actions                                                                                                    |  |  |  |
|-------------------|--------------------------------------------------|----------------------------------------------------------------------------------------------------|--|--|--|
| ocn               | Over-current<br>during steady state<br>operation | Short-circuit at motor output: Check for possible poor insulation at the output line.     Sudden increase in motor loading: Check for possible motor stall.     AC motor drive output power is too small: Replace the AC motor drive with the next higher power model.                                                                                                    |  |  |  |
| EF I              | Emergency stop                                   | When the multi-function input terminals MI1 to MI6 are set to emergency stop, the AC motor drive stops output U, V, W and the motor coasts to stop.     Press RESET after fault has been cleared.                                                                                                    |  |  |  |
| cF !              | Internal EEPROM can not be programmed.           | Turn off the power.     Check whether the input voltage falls within the rated AC drive input voltage.     Turn on the power.                                                                                                    |  |  |  |
| cF2               | Internal EEPROM can not be read.                 | <ol> <li>Check the connections between the main control board and<br/>the power board</li> <li>Reset the drive to the factory settings.</li> </ol>                                                                                                    |  |  |  |
| cF 3.3            | U-phase error                                    | Return to the factory.                                                                                                    |  |  |  |
| cF <u>3</u> .4    | V-phase error                                    | Return to the factory.                                                                                                    |  |  |  |
| c F 3.5           | W-phase error                                    | Return to the factory.                                                                                                    |  |  |  |
| c F 3,6           | OV or LV                                         | Return to the factory.                                                                                                    |  |  |  |
| cFB7              | Isum error                                       | Return to the factory.                                                                                                    |  |  |  |
| cF3,8             | OH error                                         | Return to the factory.                                                                                                    |  |  |  |
| ხხ                | External Base<br>Block.                          | When the external input terminal (B.B) is active, the AC motor drive output will be turned off.     Deactivate the external input terminal (B.B) to operate the AC motor drive again.                                                                                                    |  |  |  |
| cFR               | Auto accel/decel failure                         | Check if the motor is suitable for operation by AC motor drive.     Check if the regenerative energy is too large.     Load may have changed suddenly.                                                                                                    |  |  |  |
| GFF               | Ground fault                                     | When (one of) the output terminal(s) is grounded, short circuit current is more than 50% of AC motor drive rated current, the AC motor drive power module may be damaged.  NOTE: The short circuit protection is provided for AC motor drive protection, not for protection of the user.  1. Check whether the IGBT power module is damaged.  2. Check for possible poor insulation at the output line. |  |  |  |
| 8nLEr<br>268rr    | Analog feedback<br>error or ACI open<br>circuit  | <ol> <li>Check parameter settings and wiring of Analog feedback<br/>(Pr.10-00).</li> <li>Check for possible fault between system response time and<br/>the feedback signal detection time (Pr.10-08).</li> </ol>                                                                                                    |  |  |  |
| £ጸ <sub>0</sub> ዖ | Fan Power Fault (150~300HP)                      | Return to the factory.                                                                                                    |  |  |  |
| FF :              | Fan 1 fault<br>(150~300HP)                       | Remove any foreign objects on the heatsinks and check for possible dirty heat sink fins.                                                                                                    |  |  |  |

| Fault<br>Name | Fault Descriptions               | Corrective Actions                                                                       |
|---------------|----------------------------------|------------------------------------------------------------------------------------------|
| 553           | Fan 2 fault<br>(150~300HP)       | Remove any foreign objects on the heatsinks and check for possible dirty heat sink fins. |
| FF3           | Fan 3 fault<br>(150~300HP)       | Remove any foreign objects on the heatsinks and check for possible dirty heat sink fins. |
| FF 123        | Fan 1, 2, 3 fault<br>(150~300HP) | Remove any foreign objects on the heatsinks and check for possible dirty heat sink fins. |
| FF 12         | Fan 1, 2 fault<br>(150~300HP)    | Remove any foreign objects on the heatsinks and check for possible dirty heat sink fins. |
| FF 13         | Fan 1, 3 fault<br>(150~300HP)    | Remove any foreign objects on the heatsinks and check for possible dirty heat sink fins. |
| FF23          | Fan 2, 3 fault<br>(150~300HP)    | Remove any foreign objects on the heatsinks and check for possible dirty heat sink fins. |
| ٤٠            | Gate drive low voltage protect   | Return to the factory.                                                                   |

## Dimensions are in mm [inch]

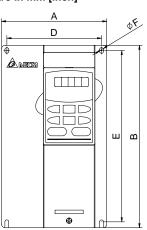

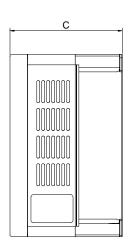

| Model Name                                         | Α      | В       | С      | D      | E       | F      |
|----------------------------------------------------|--------|---------|--------|--------|---------|--------|
| 007F23A/43A, 015F23A/43A, 022F23A/43A, 037F23A/43A | 150.0  | 260.0   | 160.2  | 135.0  | 244.3   | 6.5    |
|                                                    | [5.91] | [10.24] | [6.31] | [5.32] | [9.63]  | [0.26] |
| 055F23A/43B, 075F23A/43B, 110F23A/43A, 150F43A     | 200.0  | 323.0   | 183.2  | 185.6  | 303.0   | 7.0    |
|                                                    | [7.88] | [12.72] | [7.22] | [7.31] | [11.93] | [0.28] |
| 150F23A, 185F23A/43A,                              | 250.0  | 403.8   | 205.4  | 226.0  | 384.0   | 10.0   |
| 220F23A/43A, 300F43A                               | [9.84] | [15.90] | [8.08] | [8.90] | [15.12] | [0.39] |

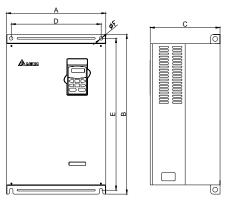

| Model Name                         | Α       | В       | С       | D       | E       | F      |
|------------------------------------|---------|---------|---------|---------|---------|--------|
| 370F43A, 450F43A, 550F43A          | 370.0   | 589.0   | 260.0   | 335.0   | 560.0   | 13.0   |
|                                    | [14.57] | [23.19] | [10.24] | [13.19] | [22.05] | [0.51] |
| 300F23A, 370F23A, 750F43A, 900F43C | 370.0   | 595.0   | 260.0   | 335.0   | 560.0   | 13.0   |
|                                    | [14.57] | [23.43] | [10.24] | [13.19] | [22.05] | [0.51] |

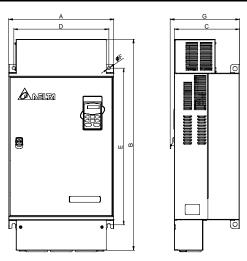

| Model Name | Α       | В       | С       | D       | E       | F      | G       |
|------------|---------|---------|---------|---------|---------|--------|---------|
| 900F43A,   | 425.0   | 850.0   | 264.0   | 385.0   | 631.0   | 13.0   | 280.0   |
| 1100F43A   | [16.73] | [33.46] | [10.39] | [15.16] | [24.84] | [0.51] | [11.02] |

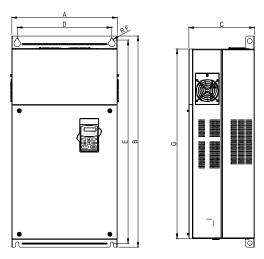

| Model Name                         | Α                | В                | С                | D                | Е                | F             | G                |
|------------------------------------|------------------|------------------|------------------|------------------|------------------|---------------|------------------|
| 1100F43C,<br>1320F43A,<br>1600F43A | 425.0<br>[16.73] | 850.0<br>[33.46] | 264.0<br>[10.39] | 381.0<br>[15.00] | 819.5<br>[32.26] | 6.5<br>[0.26] | 764.0<br>[30.08] |

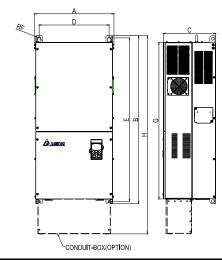

| Model Name | Α       | В       | С       | D       | E       | F      | G       | Н       |
|------------|---------|---------|---------|---------|---------|--------|---------|---------|
| 1850F43A,  | 547.0   | 1150.0  | 360.0   | 480.0   | 1119.0  | 6.5    | 1072.6  | 1357.6  |
| 2200F43A   | [21.54] | [45.28] | [14.17] | [18.90] | [44.06] | [0.26] | [42.23] | [53.45] |